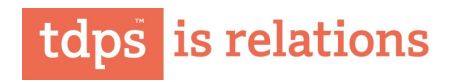

November 6, 2015

The Corporate Services Department The BSE Limited P J Towers Dalal Street Mumbai 400 001

National Stock Exchange of India Limited Exchange Plaza Bandra - Kurla Complex Bandra (East) Mumbai - 400051

Sirs,

Sub: Clause 41 of the Listing Agreement - Unaudited Financial Results for the quarter and six months ended September 30, 2015 - Revised.

This has reference to the Unaudited Financial Results for the quarter & six months ended September 30, 2015 filed with the exchange today.

In Colum Number 9 (SI No. 18) under standalone quarter ended Result (30.09.2015) the figure should read as 46721.20 instead of 904.10 showed in our earlier version filed with you.

The revised result correcting the typographical error is enclosed.

We request you to take this on record and ignore the version filed earlier with you today. The error is regretted.

Thanking You

Yours truly, For TD POWER SYSTEMS LIMITED

ound

N. Srivatsa **Company Secretary** 

## **TD Power Systems Limited** (CIN-L31103KA1999PLC025071)

REGISTERED OFFICE & FACTORY: 27, 28 and 29, KIADB Industrial Area Dabaspet, Nelamangala Taluk Bengaluru Rural District Bengaluru - 562 111 India

Tel +91 80 229 95700 / 6633 7700 Fax +91 80 7734439 / 2299 5718 Mail tdps@tdps.co.in

www.tdps.co.in

## LIMITED REVIEW REPORT

To, The Board of Directors TD Power Systems Limited Bengaluru.

- <sup>1.</sup> We have reviewed the accompanying statements of unaudited consolidated financial results and unaudited standalone financial results of TD Power Systems Limited ("the Company") and TD Power Systems Limited including its subsidiaries (collectively called "the Group") respectively for the quarter and six months ended September 30, 2015, attached herewith, being submitted by the Company pursuant to the requirement of Clause 41 of the Listing Agreement, except for the disclosure regarding 'Public Shareholding' and 'Promoter and Promoter Group Shareholding' which have been traced from disclosures made by the management and have not been audited by us. This statement is the responsibility of the Company's management and has been approved by the Board of Directors. Our responsibility is to issue a report on these financial statements based on our review.
- We conducted our review in accordance with the Standard on Review Engagement (SRE) 2410, Review of  $2.$ interim financial information performed by an independent auditor of the entity, issued by the Institute of Chartered Accountants of India. This standard requires that we plan and perform the review to obtain moderate assurance as to whether the financial statements are free of material misstatements. A review is limited primarily to inquiries of company personnel and analytical procedures applied to financial data and thus provide less assurance than an audit. We have not performed an audit and accordingly, we do not express an audit opinion.
- The report on the unaudited accounts of the Japan branch office and Hong Kong branch office of Indian 3. subsidiary (both not audited by us) reviewed by Mr. Mitsuo Sekino and M/s Simon Chong & Co., Certified Public Accountant respectively has been forwarded to us and has been duly dealt with while preparing this report. Our report is not qualified in respect of this matter.
- Based on our review conducted as above, nothing has come to our attention that causes us to believe that 4. the accompanying statement of unaudited consolidated financial results prepared in accordance with the applicable Accounting Standards, notified pursuant to the Companies (Accounting Standards) Rules, 2006 read with General Circular 15/2013 dated September 13, 2013 of the Ministry of Corporate Affairs in respect of Section 133 of the Companies Act, 2013, and other recognized accounting practices and policies has not disclosed the information required to be disclosed in terms of Clause 41 of the Listing Agreement including the manner in which it is to be disclosed, or that it contains any material misstatement.
- Further, we also report that we have, on the basis of the books of accounts and other records and 5. information and explanations given to us by the management, also verified the number of shares as well as percentage of shareholdings in respect of aggregate amount of public shareholdings, as furnished by the Company in terms of Clause 35 of the Listing Agreement and found the same to be correct.

For B K Ramadhyani & Co.LLP, **Chartered Accountants** Firm Registration No. 002878S/S200021

R Satyanarayana Murthi Partner

Membership No. 024248

BK RAMADHYANI & CO. LLP CHARTERED ACCOUNTANTS No. 68, #4-B, Chitrapur Bhavan, 8th Main, 15th Cross, Malleswaram, BANGALORE - 560 055.

Place: Bengaluru Date: November 06, 2015

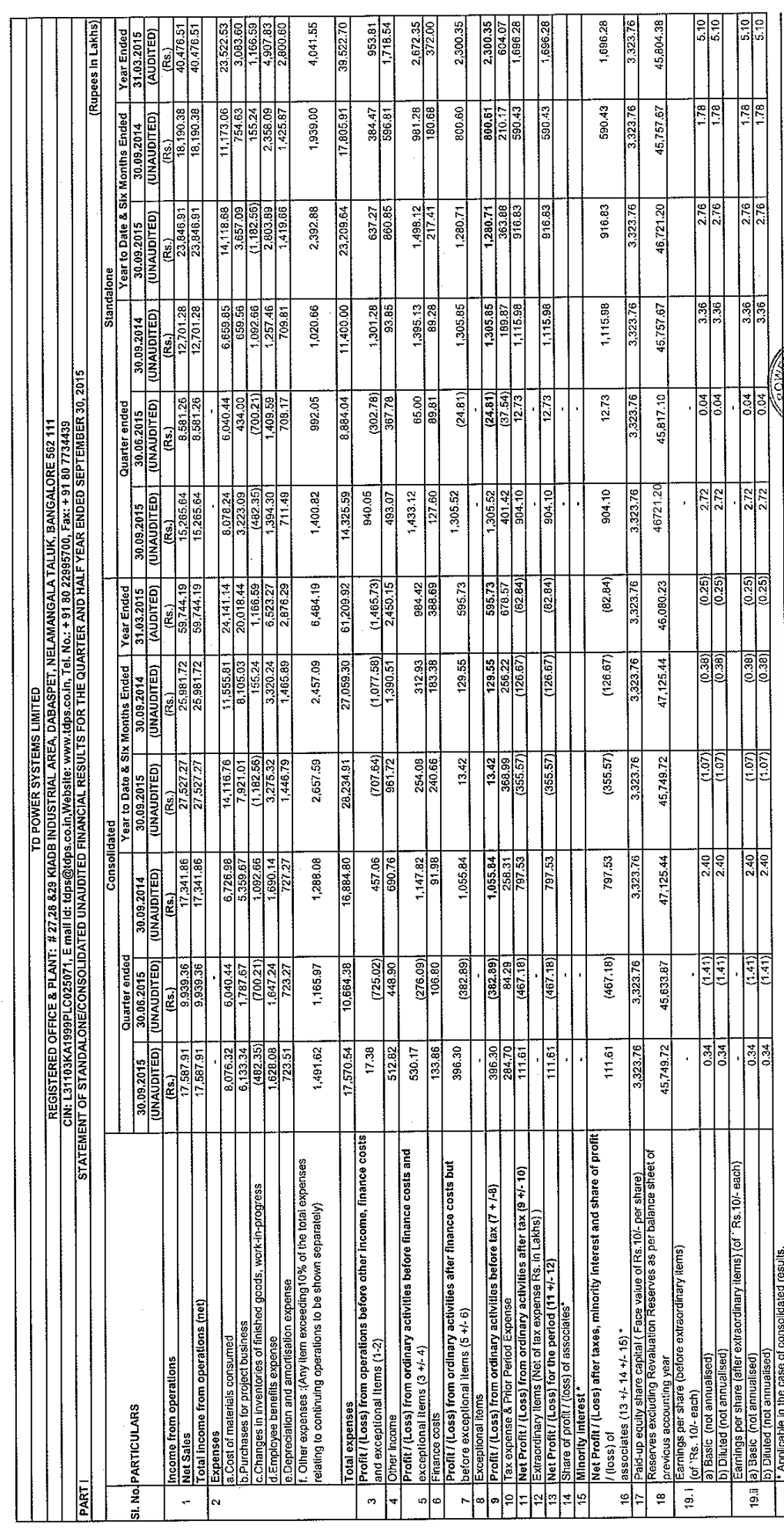

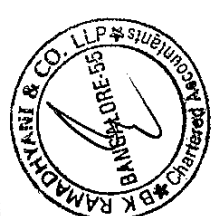

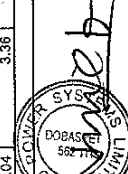

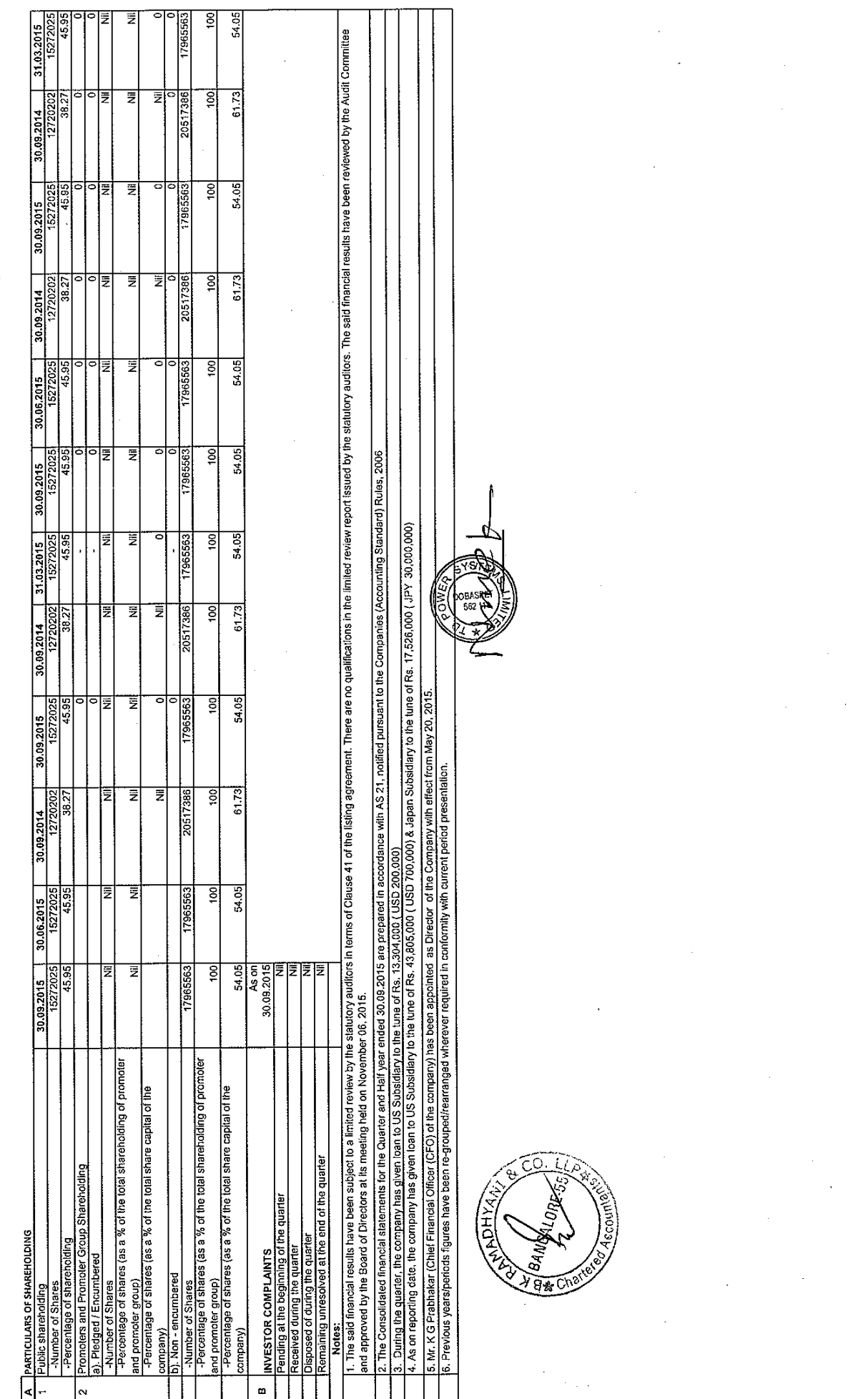

 $4/6$ 

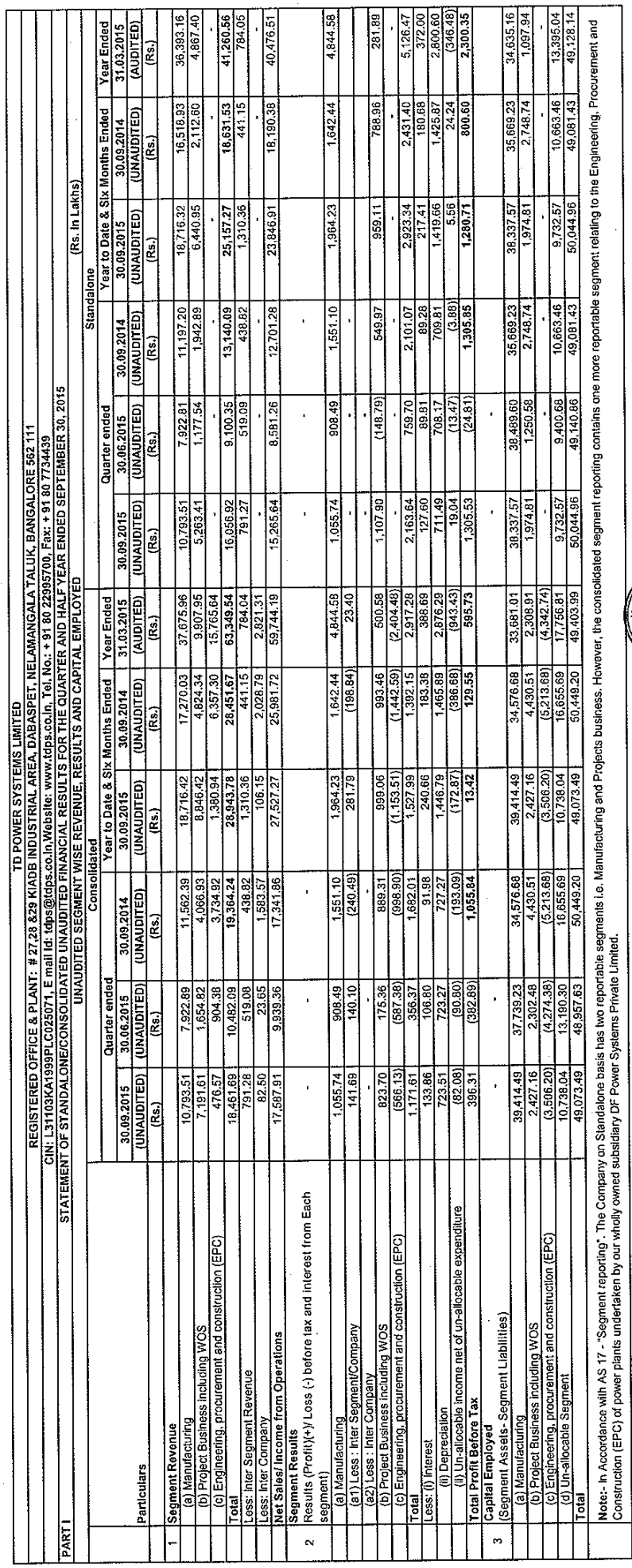

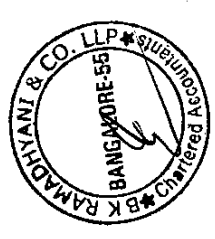

 $\mathcal{S}\not\models\mathcal{S}$ 

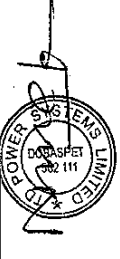

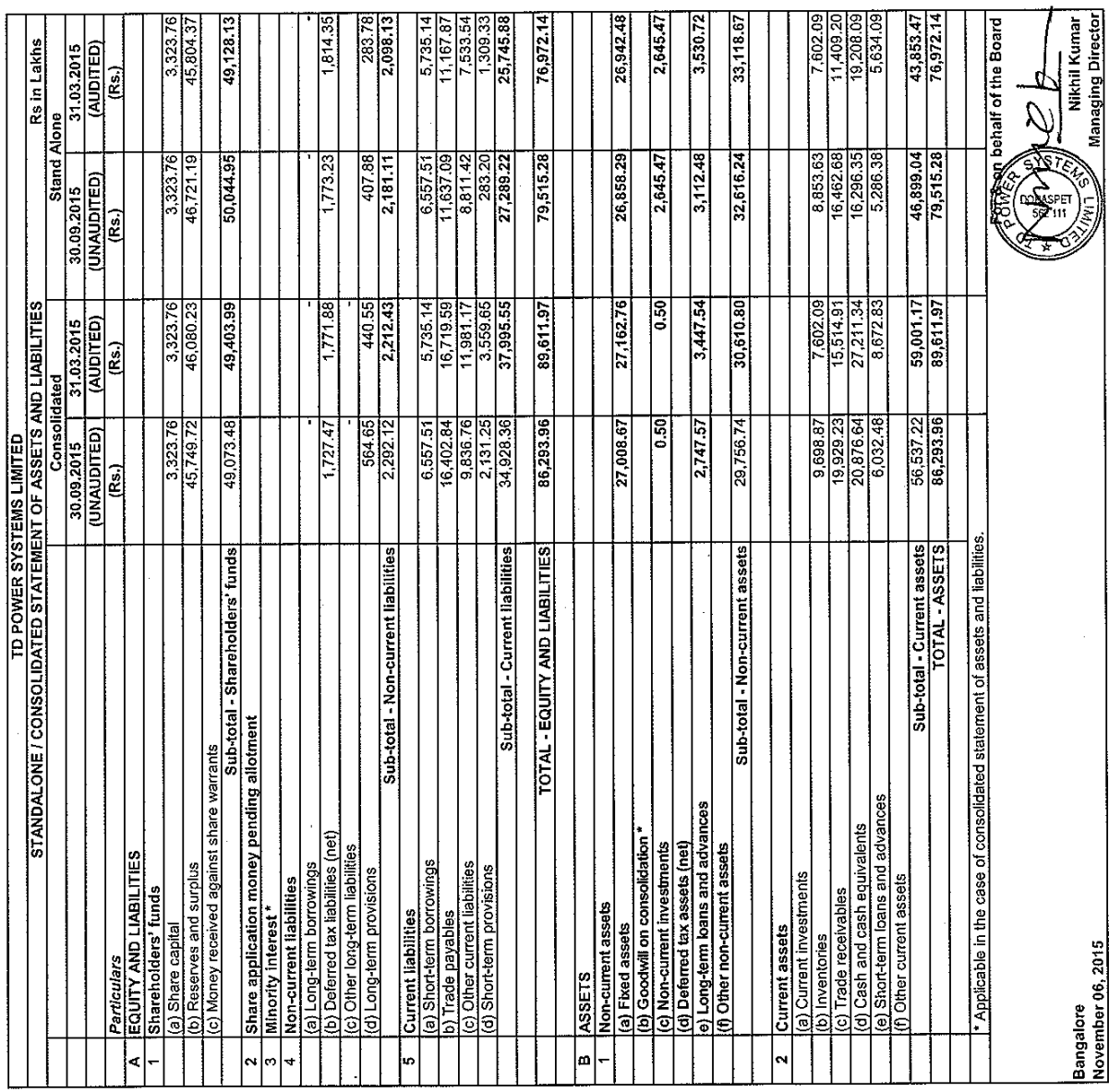

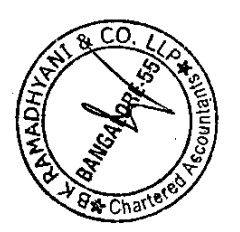

 $6/6$ 

November 06, 2015